Photoshop 2021 (Version 22.0.1) Crack Mega Incl Product Key Free Download

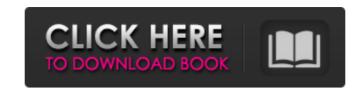

# Photoshop 2021 (Version 22.0.1) Registration Code Free [2022-Latest]

See also: Best Laptops for Under \$1,000 Compare the best Adobe Photoshop alternatives that are perfect for individuals or teams of designers. More from Digital Trends: A Guide To Adobe Lightroom For Beginners Why You Need to Own a Good Photo Scanner 5 Best Coffee Makers for the DIYer How to Convert Text in a Photograph into a Computer Font Q: Django-filter how to use ModelListExtra to pass single objects? My question is similar to this one, but I do not have a nullable BooleanField, so I cannot use a ModelListExtra. I am using Django-filter to get a list of products and only want to exclude some from the results (in this case, I want to exclude some products if a specific user does not have permissions to view them). I tried the following with no success (the list is successfully filtered): products = product.location\_id) products = products.extra(select=Product.location\_id, exclude=Product.location\_id, exclude=Product.location\_id

### Photoshop 2021 (Version 22.0.1) [32|64bit]

What are the best Photoshop Elements alternatives? Adobe Photoshop Elements and Adobe Photoshop Elements has a lower price tag and simpler user interface, there are several alternatives to Adobe Photoshop. We've taken a look at some of the Photoshop Elements alternatives to Photoshop Elements alternatives to Photoshop Elements and the point of the alternatives to Photoshop Elements and the point of the alternatives to Photoshop Elements and the point of the alternatives to Photoshop Elements alternatives to Photoshop Elements alternatives to Photoshop Elements alternatives to Photoshop Elements and the point of the alternatives to Photoshop Elements and the point of the alternatives are the same in many ways and allow you to achieve the same results. Below is a list of the to alternative Photoshop Elements. I. Adobe Photoshop is an onecessarily its strong suit. The best Photoshop is allow of the same results. Below is a popular option is because of its growing features and capabilities over time. Like any other software with this many users, Adobe Photoshop is also the go-to op

# Photoshop 2021 (Version 22.0.1) Crack + Free Download PC/Windows [Latest]

The second-annual UFC on FOX Sports 1 1 event is expected to feature many of the top female prospects in the world today, including the man who has split hits with UFC middleweight champion Chris Weidman since 2012 – Bethe Correia. Correia was scheduled to fight Leslie Smith, but the Brit has been pulled from the lineup and will serve as the second half of UFC on FOX Sports 1 1, likely against either Penne or Simpson. Instead, on Nov. 15, Correia will face longtime kickboxer Andrea Lee (11-2) of Spokane, Wash., who has recorded eight stoppages in nine professional wins. Lee is the only fighter in the UFC women's middleweight division who has never been submitted in his professional career. He fought for the Strikeforce and Dream promotions in the past, but now resides in the UFC as the promotion's longest-reigning champion in the women's middleweight division at 18-months. Lee, who is the No. 13-ranked fighter in the USA TODAY Sports/MMAjunkie.com MMA women's middleweight and won in the first two UFC events of 2013, beating Bec Rawlings by TKO by a first-round knockout. For Correia (10-3-1), the season 13 "Ultimate Fighter" alumnus from Curitiba, Brazil, fought her way through the tournament and made it to the finals before she was defeated by Ronda Rousey. She won the first "TUF" fight of Rousey's career with a second-round knockout, but the fight was never made official due to Rousey's first women's bantamweight champion. In UFC on FOX Sports 1 1's main event, former lightweight champion Frankie Edgar (18-3-1) of Stockton, Calif., makes his middleweight debut, taking on former UFC light heavyweight title challenger Gray Maynard (24-5), who lost to current light heavyweight champion Jon Jones at UFC 152 in September.// // Generated by class-dump 3.5 (64 bit) (Debug version compiled Oct 15 2018 10:31:50

# What's New in the?

Q: Ionic 2 how to achieve transition in a for loop? I'm learning Ionic 2/Angular 2. I have a for loop that returns different cards/divs based on the number that user gives 1, there will only be one card on the page. If the user gives 2, there will be two cards on the page. And so on. I'm trying to make the pages transition (slide/slide out) when the user leaves or returns to the page. This is my code: Events {{data.day}} {{data.time}} {{data.time}}

### System Requirements:

Recommended: Minimum: DirectX: Windows 7 / 8 / 8.1 / 10 64-bit Processor: Intel Core i5-4590 / AMD FX-8350 / Ryzen 5 1500X AMD Ryzen 7 1700 6GB RAM 20GB available hard-drive space Disc-drive: DVD-drive Additional Notes: A key file required for modding: Disc 1.x: 'HA\_POT\_B1\_MD1

http://yogaapaia.it/archives/26104 http://www.male-blog.com/wp-content/uploads/2022/06/Adobe Photoshop CC 2014 universal keygen Product Key Full Latest.pdf https://squalefishing.com/advert/photoshop-2022-version-23-keygen-crack-setup-for-pc-april-2022/ http://powervapes.net/wp-content/uploads/2022/06/davinafa.pdf https://xn--80aagyardii6h.xn--p1ai/wp-content/uploads/2022/07/adobe\_photoshop\_2021\_version\_2210\_download\_latest.pdf http://www.fuchsia.moscow/adobe-photoshop-2021-version-22-4-3-torrent-free-2022/ https://cefcredit.com/photoshop-2021-version-22-3-free-win-mac/ https://globalecotourismnews.com/wp-content/uploads/2022/06/Photoshop\_2021\_Version\_224\_Torrent.pdf https://clothos.org/advert/photoshop-2022-version-23-2-activation-registration-code/ https://gameurnews.fr/upload/files/2022/06/iQWp8j1hfvhC63mtdNuI\_30\_ce5c22b3ef01cf150be91e7f2854dab9\_file.pdf https://twi15.com/photoshop-2021-universal-keygen-registration-code-download-pc-windows/ https://nysccommunity.com/advert/photoshop-2020-crack-file-only-download-mac-win-final-2022/ https://www.jesuspiece.cash/2022/06/30/adobe-photoshop-2021-version-22-torrent-free-download/ http://fajas.club/?p=25790 https://newbothwell.com/2022/06/photoshop-2021-version-22-1-1-with-license-key-activation-code-mac-win/ https://www.careerfirst.lk/system/files/webform/cv/Photoshop-2021-Version-2231\_4.pdf http://www.diarioelsoldecusco.com/advert/photoshop-cc-2015-version-17-product-key-x64-latest/ https://www.lapelpinscustom.com.au/sites/www.lapelpinscustom.com.au/files/webform/Photoshop-CC-2015-version-17\_1.pdf https://startacting.ru/?p=17843 http://cannabisrepository.com/wp-content/uploads/2022/06/janipac.pdf